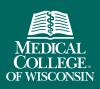

# Faculty Collaboration Database Using the Publication Report

FACULTY COLLABORATION DATABASE fcdhclp///mcw.edu

To gauge publication activity by faculty at the Center, Department, or Division level, we have created a publication report that is accessible under the *"Reports"* menu when you are logged in. This menu is available to both Faculty and Designees.

| Admin Menu             | Publication report                        |            |   |   |
|------------------------|-------------------------------------------|------------|---|---|
| Reports<br>Publication | From *                                    | 04/19/2019 |   |   |
| Impact Factor          | То                                        |            |   |   |
|                        | Minimum Impact Factor                     |            |   |   |
|                        | Exclude Journals Without<br>Impact Factor |            |   |   |
|                        | Department - Division                     |            |   | - |
|                        | Center                                    |            | • |   |
|                        | Download                                  |            |   |   |

The report will identify publications that have been added to profiles using the date range, and/or other optional parameters that you have selected.

The report also shows the Impact Factor, which is a metric assigned to journals listed in the Journal Citation Reports (JCR). Not all journals are assigned impact factors. If a minimum impact factor is provided when running the report, only publications that have an impact factor above that number will be included.

#### **Publication Reports**

View examples of different reports that can be generated in the FCD.

## Example 1: Publications with a minimum Impact Factor of 5, authored by faculty in the Center for Advancing Population Science, during August and September

| -uDI   | lication rej                     | port                                                                                                    |                                                                                                |                 |                                                                                                    |        |                                 |
|--------|----------------------------------|----------------------------------------------------------------------------------------------------|------------------------------------------------------------------------------------------------|-----------------|----------------------------------------------------------------------------------------------------|--------|---------------------------------|
|        |                                  | From *                                                                                                    | 8/1/2019                                                                                       |                 |                                                                                                    |        |                                 |
|        |                                  | То                                                                                                    | 10/1/2019                                                                                      |                 |                                                                                                    |        |                                 |
|        | Minimum Impa                     | ct Factor                                                                                                    | 5                                                                                              |                 |                                                                                                    |        |                                 |
| E      | Exclude Journals                 | Without<br>ct Factor                                                                                             |                                                                                                |                 |                                                                                                    |        |                                 |
|        | Department -                     |                                                                                                    |                                                                                                |                 |                                                                                                    |        | •                               |
|        |                                  | Center                                                                                                    | Contor for Advancin                                                                            | a Deputation C  |                                                                                                    |        |                                 |
|        |                                  | ownload                                                                                                    | Center for Advancin                                                                            | ig Population S | cience (CAPS)                                                                                         | •      |                                 |
|        | U                                | ownload                                                                                                    |                                                                                                |                 |                                                                                                    |        |                                 |
| Filter | - by                             | e the Impa<br><u>reset</u>                                                                                       | ct Factor of that particu                                                                      | ılar journal.   |                                                                                                    |        |                                 |
| • Src  | • Author                         | • Public                                                                                                    | ation                                                                                          | Date            | <ul> <li>Journal</li> </ul>                                                                           | ÷      | First/Last<br>Author            |
| 2      | <u>Neuner, Joan</u><br>MD, MPH   | Survivors<br>Nonmeta                                                                                             | nent of Osteoporosis in<br>of Adult Cancers With<br>static Disease: ASCO<br>ractice Guideline. |                 | Journal of clinical<br>oncology : official journal<br>of the American Society<br>of Clinical Oncology | 28.245 | Shapiro CL /<br>Neuner J        |
| D      | Wolfgram,<br>Dawn Felicity<br>MD | Intradialytic Cerebral<br>Hypoperfusion as Mechanism for<br>Cognitive Impairment in Patients<br>on Hemodialysis. |                                                                                                | -               | Journal of the American<br>Society of Nephrology :<br>JASN                                            | 8.547  | Wolfgram DF /<br>Wolfgram DF    |
| 2      | Pezzin, Liliana<br>PhD, JD       | The association of pharmacy fill<br>synchronization with breast<br>cancer endocrine therapy<br>adherence.        |                                                                                                | 08/03/2019      | Cancer                                                                                                | 6.102  | Neuner JM /<br>Pezzin LE        |
| 2      | Beyer, Kirsten<br>M. PhD, MPH    | synchroni                                                                                                    | ciation of pharmacy fill<br>ization with breast<br>idocrine therapy<br>e.                      | 08/03/2019      | Cancer                                                                                                | 6.102  | Neuner JM /<br>Pezzin LE        |
| 2      | Flynn, Kathryn<br>Eve PhD        | synchroni                                                                                                    | ciation of pharmacy fill<br>ization with breast<br>ndocrine therapy<br>e.                      | 08/03/2019      | Cancer                                                                                                | 6.102  | Neuner JM /<br>Pezzin LE        |
| 2      | Laud,<br>Purushottam<br>W. PhD   | synchroni                                                                                                    | ciation of pharmacy fill<br>ization with breast<br>indocrine therapy<br>e.                     | 08/03/2019      | Cancer                                                                                                | 6.102  | Neuner JM /<br>Pezzin LE        |
| 2      | <u>Neuner, Joan</u><br>MD, MPH   | The asso<br>synchroni                                                                                            | ciation of pharmacy fill<br>ization with breast<br>ndocrine therapy                            | 08/03/2019      | Cancer                                                                                                | 6.102  | Neuner JM /<br>Pezzin LE        |
| P      | Flynn, Kathryn                   |                                                                                                    | ief Clinical Assessmen                                                                         | t 08/01/2019    | The Journal of urology                                                                                | 5.647  | Cella D / and the<br>LURN Study |

## Example 2: Publications authored by faculty in the Hematology and Oncology division of the Department of Medicine, in the first half of 2019 with a minimum Impact Factor of 10.

|     |                                             | From *                                                                                    | 1/1/2019                                                                                                    |                                                          |             |                       |                                                        |
|-----|---------------------------------------------|-------------------------------------------------------------------------------------------|----------------------------------------------------------------------------------------------------|----------------------------------------------------------|-------------|-----------------------|--------------------------------------------------------|
|     |                                             | То                                                                                        | 6/30/2019                                                                                                    |                                                          |             |                       |                                                        |
|     | Minimum Impac                               | t Factor                                                                                  | 10                                                                                                    |                                                          |             |                       |                                                        |
| E   | Exclude Journals<br>Impac                   | Without<br>t Factor                                                                       |                                                                                                    |                                                          |             |                       |                                                        |
|     | Department -                                | Division                                                                                  | Medicine - Hematolog                                                                                                    | y and Oncology - M                                       | edicine     |                       | •                                                      |
|     |                                             | Center                                                                                    |                                                                                                    |                                                          |             | •                     |                                                        |
|     | De                                          | ownload                                                                                   |                                                                                                    |                                                          |             |                       |                                                        |
|     | by                                          | reset                                                                                     |                                                                                                    |                                                          |             |                       |                                                        |
|     |                                             |                                                                                           | cation                                                                                                    | Date                                                     | Journal     | - <u>IF</u>           | First/Last                                             |
| Rec | cords 1-16 of 16                            | Pomalide<br>dexamel<br>or refrac<br>treated y                                             | cation<br>omide, bortezomib, and<br>thasone for patients with r<br>tory multiple myeloma pre<br>vith lenalidomide (OPTIM<br>nised, open-label, phase | 05/18/2019<br>relapsed<br>aviously<br>ISMM):             |             | - <u>IF</u><br>35.386 |                                                        |
| Rec | cords 1-16 of 16<br>Author<br>Dhakal, Binod | Publi<br>Pomalide<br>dexamet<br>or refrac<br>treated v<br>a randor<br>Survival<br>With Ma | omide, bortezomib, and<br>thasone for patients with r<br>tory multiple myeloma pre<br>vith lenalidomide (OPTIM                                       | relapsed<br>aviously<br>ISMM):<br>3 trial.<br>01/08/2019 | The Lancet. | 35.386                | Richardson PG<br>/ OPTIMISMM<br>trial<br>investigators |

The report can be sorted by clicking on any of the table headings. Here we have sorted by IF (Impact Factor).

#### Filter the report by typing something in the "Filter by..." box:

| shaw  | -                                        | e the Impact Factor of that particular                                                                                            | ,          |                                                                                                    |             |                      |
|-------|------------------------------------------|----------------------------------------------------------------------------------------------------|------------|----------------------------------------------------------------------------------------------------|-------------|----------------------|
| Rec   | ords 1-2 of 2                            | reset                                                                                                    |            | -                                                                                                    |             |                      |
| • Src | • Author                                 | Publication                                                                                                    | Date       | ≑ Journal                                                                                             | ÷ <u>IF</u> | First/Last<br>Author |
| PS    | <u>Shaw,</u><br>Bronwen E.<br>MBChB, PhD | Importance of Assessing Patient-<br>Reported Outcomes With Salvage<br>Autologous Transplantation in<br>Relapsed Multiple Myeloma. | 05/16/2019 | Journal of clinical<br>oncology : official journal<br>of the American Society<br>of Clinical Oncology | 28.245      | Shaw BE /<br>Lee SJ  |
| PS    | <u>D'Souza, Anita</u><br><u>MD</u>       | Importance of Assessing Patient-<br>Reported Outcomes With Salvage<br>Autologous Transplantation in<br>Relapsed Multiple Myeloma. | 05/16/2019 | Journal of clinical<br>oncology : official journal<br>of the American Society<br>of Clinical Oncology | 28.245      | Shaw BE /<br>Lee SJ  |

Hover over the publication title to read the abstract if one is available.

| PS | Hurley,<br>Robert W.<br>MD, PhD                  | Chronic pain in adults with sickle cell<br>disease is associated with alterations<br>in functional connectivity of the brain.                                                                                             | 05/21/2019                                          | PloS one                                                                    | 2.776 | Karafin MS /<br>Field JJ                                           |
|----|--------------------------------------------------|----------------------------------------------------------------------------------------------------|-----------------------------------------------------|-----------------------------------------------------------------------------|-------|--------------------------------------------------------------------|
| PS | <u>Hainsworth,</u><br><u>Keri PhD</u>            | Barriers to Pediatric Pain<br>Management: A Brief Report of<br>Rei<br>BACKGROUND: Pain management is es<br>Although multiple barriers have been in<br>provide optimal pain management, it is<br>across the United States. | ssential for the<br>dentified that i                | nterfere with nurses' ability to                                            |       | Czarnecki ML /<br>Hainsworth KR                                    |
| PS | Pagel, Paul<br>S. MD, PhD                        | Act<br>AIMS: This study is the third in a series<br>Diff organizations using the same tool duri<br>ME SETTINGS/PARTICIPANTS: A sample o<br>Ga: hospitals responded to a survey addre                                      | ly was to exam<br>ng the same pe<br>f 808 nurses fi | ine barriers in different<br>eriod of time.<br>rom three pediatric teaching | .882  | Pagel PS /<br>Otterson MF                                          |
| PS | <u>Lien,</u><br>Cynthia A.<br>MD                 | Hei<br>RESULTS: Barriers unanimously identif<br>Ext inadequate or insufficient physician me<br>De premedicate before procedures, insuff                                                                                   | edication order<br>icient premedi                   | s, insufficient time allowed to<br>cation orders before                     | .489  | Harman A / Lien<br>CA                                              |
| PS | <u>Shankar,</u><br><u>Hariharan</u><br><u>MD</u> | Ind procedures, and low priority given to p<br>CONCLUSIONS: Barriers identified as t<br>SVS regardless of hospital location. Reveal<br>hospitals provides direction for nurses                                            | the most and le<br>ng similar barr                  | east significant were similar<br>iers across multiple pediatric             | .113  | Goel V / Schultz<br>DM                                             |
| P  | <u>Hurley,</u><br>Robert W.<br>MD, PhD           | Am management barriers.<br>Recovery and Perioperative Quality<br>Initiative Joint Consensus Statement<br>on Perioperative Opioid Minimization<br>in Opioid-Naïve Patients.                                                |                                                     | analgesia                                                                   | .489  | Wu CL / Fourth<br>Perioperative<br>Quality Initiative<br>Workgroup |

#### **Impact Factor Report**

Use the Impact Factor Report to view the impact factors of journals.

Impact Factors are updated annually, and they are calculated by dividing the number of citations in the year by the total number of articles published in the two previous years.

| Admin Menu    | Impac        | Factor Report for       | or 2018                                        |                  |
|---------------|--------------|-------------------------|------------------------------------------------|------------------|
| Reports       |              |                         |                                                |                  |
| Publication   | Filter by.   |                         |                                                |                  |
| Impact Factor | Page 1 of 23 | 87 🕅 🔹 🕅 🛛 Reco         | ords 1-50 of 11819 reset                       |                  |
| 1             | ISSN         | Journal Name Abbr       | Journal Name Full                              | Impact<br>Factor |
| 1             | 1360-7863    | AGING MENT HEALTH       | AGING & MENTAL HEALTH                          | 2.956            |
|               | 1170-229X    | DRUG AGING              | DRUGS & AGING                                  | 2.846            |
|               | 1471-2318    | BMC GERIATR             | BMC Geriatrics                                 | 2.818            |
|               | 1279-7707    | J NUTR HEALTH AGING     | Journal of Nutrition Health & Aging            | 2.66             |
|               | 0167-4943    | ARCH GERONTOL<br>GERIAT | ARCHIVES OF GERONTOLOGY AND GERIATRICS         | 2.611            |
| 1             | 1813-7253    | EUR REV AGING PHYS A    | European Review of Aging and Physical Activity | 2.517            |
| 1             | 1041-6102    | INT PSYCHOGERIATR       | INTERNATIONAL PSYCHOGERIATRICS                 | 2.478            |
| 1             | 1594-0667    | AGING CLIN EXP RES      | AGING CLINICAL AND EXPERIMENTAL RESEARCH       | 2.331            |
|               | 1539-8412    | J GERIATR PHYS THER     | Journal of Geriatric Physical Therapy          | 2.283            |
|               | 0749-0690    | CLIN GERIATR MED        | CLINICS IN GERIATRIC MEDICINE                  | 2.163            |
|               | 1444-1586    | GERIATR GERONTOL INT    | Geriatrics & Gerontology International         | 2.118            |
|               | 1063-8652    | J AGING PHYS ACTIV      | JOURNAL OF AGING AND PHYSICAL ACTIVITY         | 1.795            |
|               | 0731-7115    | CLIN GERONTOLOGIST      | Clinical Gerontologist                         | 1.586            |
|               | 1346-3500    | PSYCHOGERIATRICS        | Psychogeriatrics                               | 1.518            |
|               | 0197-4572    | GERIATR NURS            | GERIATRIC NURSING                              | 1.517            |
|               | 1748-3735    | INT J OLDER PEOPLE N    | International Journal of Older People Nursing  | 1.446            |
|               | 1878-7649    | EUR GERIATR MED         | European Geriatric Medicine                    | 1.233            |

## Use the filter to search for a specific journal.

| Admin Menu    | Impact        | Factor Report                         | t for 2018                                                     |                    |  |  |  |
|---------------|---------------|---------------------------------------|----------------------------------------------------------------|--------------------|--|--|--|
| Reports       | Input         | ruotor report                         |                                                                |                    |  |  |  |
| Publication   | nutrition     |                                       |                                                                |                    |  |  |  |
| Impact Factor | Page 1 of 2 🔣 | Rei                                   | cords 1-50 of 69 reset                                         |                    |  |  |  |
|               | = ISSN        | <ul> <li>Journal Name Abbr</li> </ul> | - Journal Name Full                                            | - Impact<br>Factor |  |  |  |
|               |               | J NUTR HEALTH<br>AGING                | Journal of Nutrition Health & Aging                            | 2.66               |  |  |  |
|               |               | NUTR METAB<br>CARDIOVAS               | NUTRITION METABOLISM AND CARDIOVASCULAR DISEASES               | 3.34               |  |  |  |
|               | 1499-4046     | J NUTR EDUC BEHAV                     | JOURNAL OF NUTRITION EDUCATION AND BEHAVIOR                    | 2.869              |  |  |  |
|               |               | CURR OPIN CLIN                        | CURRENT OPINION IN CLINICAL NUTRITION AND METABOLIC CARE       | 3.57               |  |  |  |
|               | 2044-4052     | NUTR DIABETES                         | Nutrition & Diabetes                                           | 3.098              |  |  |  |
|               | 0250-6807     | ANN NUTR METAB                        | ANNALS OF NUTRITION AND METABOLISM                             | 3.051              |  |  |  |
|               | 0985-0562 M   | NUTR CLIN METAB                       | Nutrition Clinique et Metabolisme                              | .232               |  |  |  |
|               | 2100-9619 0   | CORRESP MHDN                          | Correspondances en Metabolismes Hormones Diabetes et Nutrition | .032               |  |  |  |
|               | 0955-2863     | INUTE BIOCHEM                         | IOURNAL OF NUTRITIONAL BIOCHEMISTRY                            | 4.49               |  |  |  |